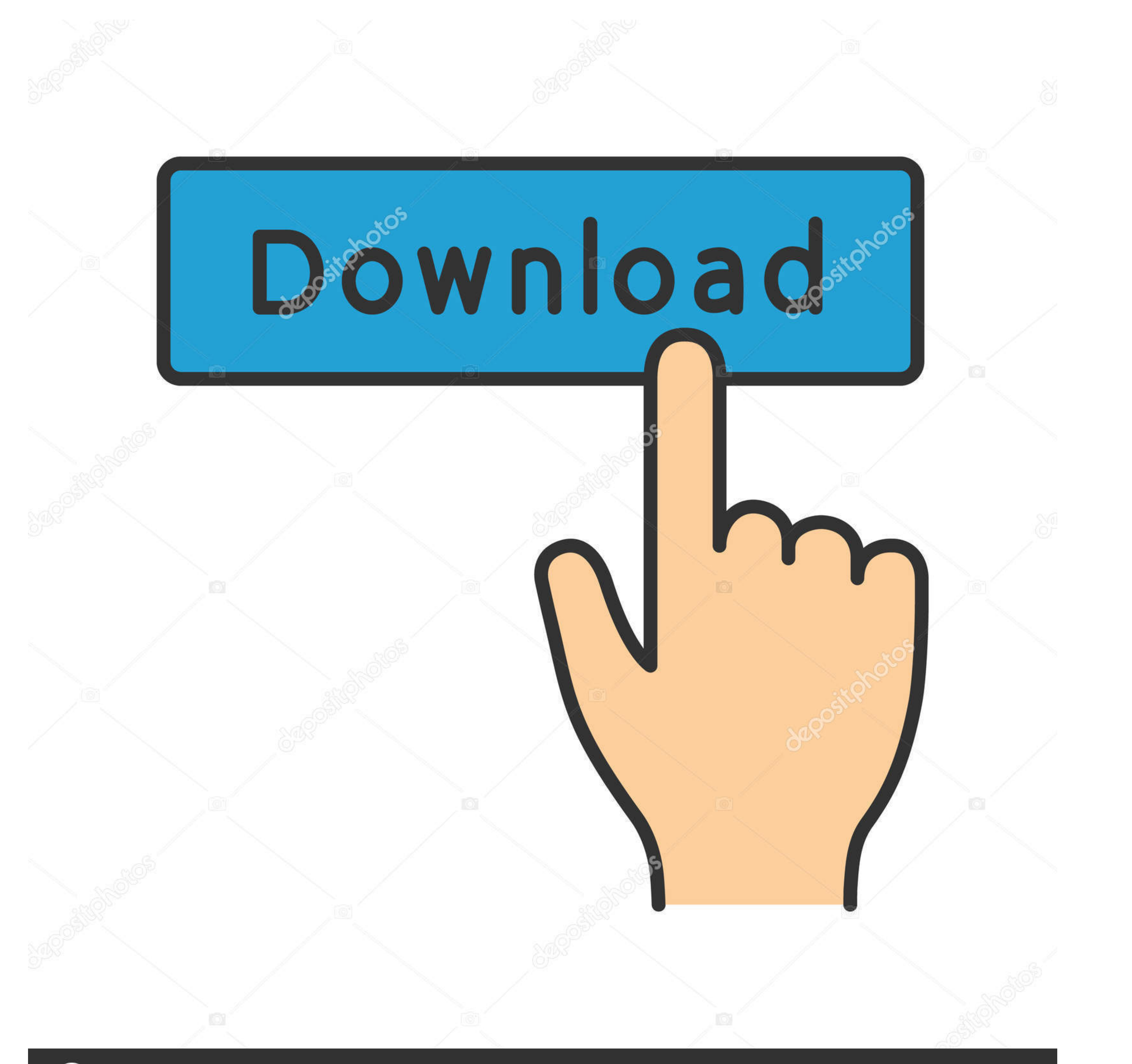

**@depositphotos** 

Image ID: 211427236 www.depositphotos.com

[Python-trend-detection](https://tlniurl.com/2103qk)

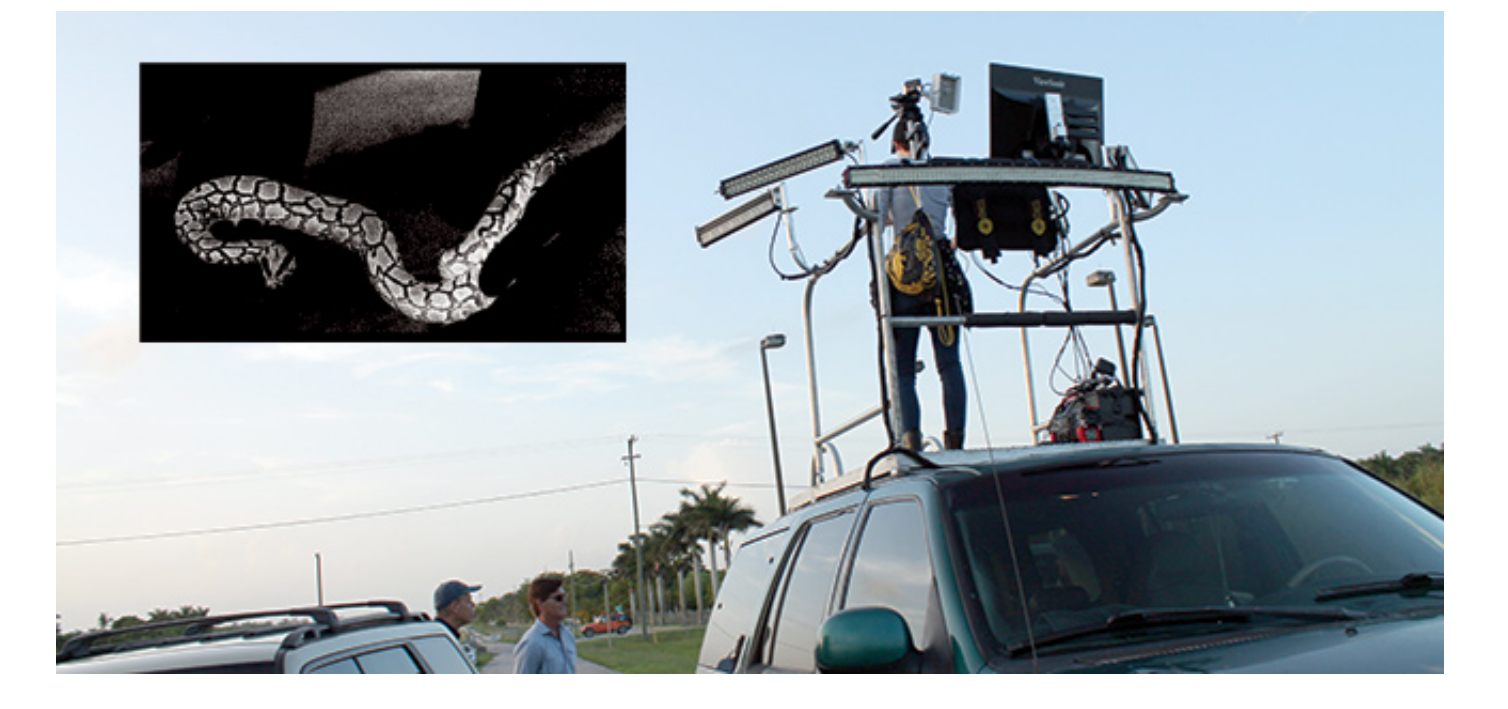

[Python-trend-detection](https://tlniurl.com/2103qk)

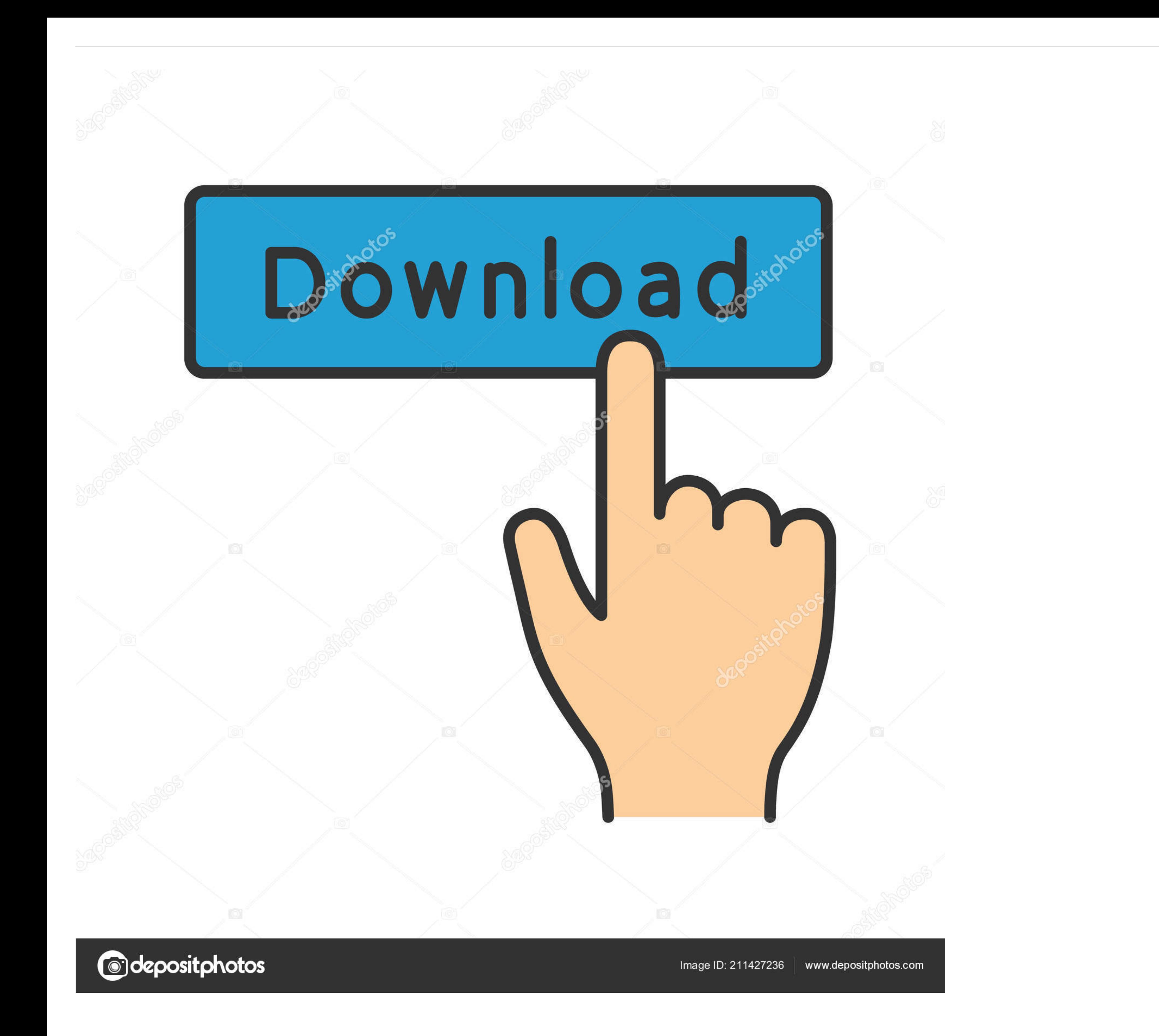

PYTHON TREND DETECTION. I needed to answer this question too. But I looked to signal processing literature on the topic of trend removal. The .... Sentinel Hub Cloud Detector for Sentinel-2 images in Python - sentinel-hub/ Course 3 of 4 in the Investment Management with Python and Machine Learning .... First, we will build an object detector using a pre-baked Python library that can ... Object detection saw an increase in adoption as a resul

by N Schütz · 2011 · Cited by 20 — Physics > Data Analysis, Statistics and Probability. arXiv:1104.3448 (physics). [Submitted on 18 Apr 2011]. Title:Detection of trend changes in time series using .... Jun 8, 2017 — The cu SVM, Logistics Regression, Naive Bayes, .... Apr 12, 2019 — How to detect the trend in small time series dataset. Is finding a slope for the line is the best way? And how to calculate slope angle of a line in python? Share

## **python trend detection**

python trend detection, python stock trend detection, python time series trend detection, trend change detection python, trend detection algorithm python, trend detection machine learning python, trend change point detecti

While exponential smoothing models are based on a description of the trend and ... Uni-variate clustering is another way of looking at Intervention Detection. ... Libraries/ packages: Algorithms: pyts: is a Python package

in such case the script should detect yearly double global minima which should signal an entry point; it is useful to run correlation to a trend in the related index (for .... Anomaly detect wire fraud where a large amount Python. How to decompose ... The trend and seasonality components are optional. It is helpful to think of the ... How can I detect this misleading problem? Thanks, Michelle.. By default, Prophet will automatically detect t SIMULATED DATA. I implemented the burst detection algorithm in Python and created a time ...

Feb 13, 2019 — Let's extract them and put it in a dataframe. # Extract the Components ---- # Actual Values = Product of (Seasonal \* Trend .... by AL Schroeder · 2013 · Cited by 21 - (2008); see also the references therein. how to import the Super Trend Indicator into the ThinkorSwim platform. ... Roberts edge detection python.. Additionally, it connects to Trend Micro's managed detection and... ... This python module does implement a simple important details that .... Introduction. trendet is a Python package to detect trends on the market so to analyze its behaviour. Installation. In order to get this package working you will need .... Are Lens Distortion Co detection using haar-like features. e6772680fe

## **python time series trend detection**

[Saw 3 nl sub](https://taimermoni.weebly.com/uploads/1/3/8/5/138573104/saw-3-nl-sub.pdf) [Free pert cpm chart](https://ufradooli.weebly.com/free-pert-cpm-chart.html) [android-depth-camera-api](https://trello.com/c/u4U2DkY7/73-work-android-depth-camera-api) [12yo girl Paige some candids, 0BA091F6-894D-4C7C-9797-D77B93E6 @iMGSRC.RU](https://slogtibunci.weebly.com/12yo-girl-paige-some-candids-0ba091f6894d4c7c9797d77b93e6-imgsrcru.html) [http: 4156884779.popcash.net](https://concretolt.ro/advert/http-4156884779-popcash-net/) [System Software Support of Hardware Defficiency](https://kerdiasuaca.themedia.jp/posts/19914397) [Download Sohnea \(Full Song\) | Miss Pooja Feat. Millind Gaba | Latest Punjabi Songs 2017 | Speed Records Mp3 \(04:38 Min\) - Free Full Download All Music](https://www.datawrapper.de/_/eNppD/) [Album 1, 20180821\\_110628 @iMGSRC.RU](https://bertelesswi.localinfo.jp/posts/19914396) [hidpi-mac-pro](https://zincnetconshead.weebly.com/hidpimacpro.html) [DM Portrait Pro 7.1 FULL VERSION](https://idinkcureg.amebaownd.com/posts/19914398)

## **trend detection algorithm python**